# Cheatography

## JavaScript Array API Cheat Sheet by [PavelChe](http://www.cheatography.com/pavelche/) via [cheatography.com/31265/cs/11818/](http://www.cheatography.com/pavelche/cheat-sheets/javascript-array-api)

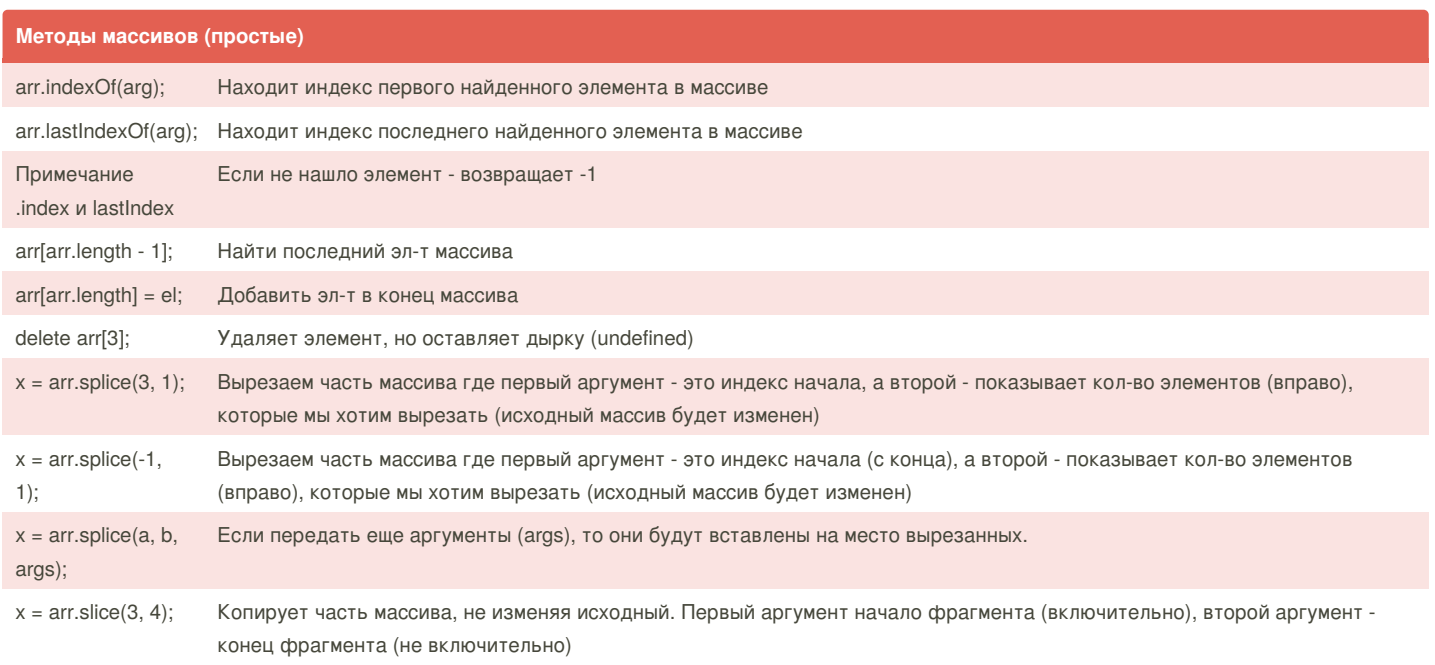

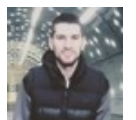

### By **PavelChe**

[cheatography.com/pavelche/](http://www.cheatography.com/pavelche/)

Published 14th May, 2017. Last updated 14th May, 2017. Page 1 of 3.

Sponsored by **Readability-Score.com** Measure your website readability! <https://readability-score.com>

## Cheatography

### JavaScript Array API Cheat Sheet by [PavelChe](http://www.cheatography.com/pavelche/) via [cheatography.com/31265/cs/11818/](http://www.cheatography.com/pavelche/cheat-sheets/javascript-array-api)

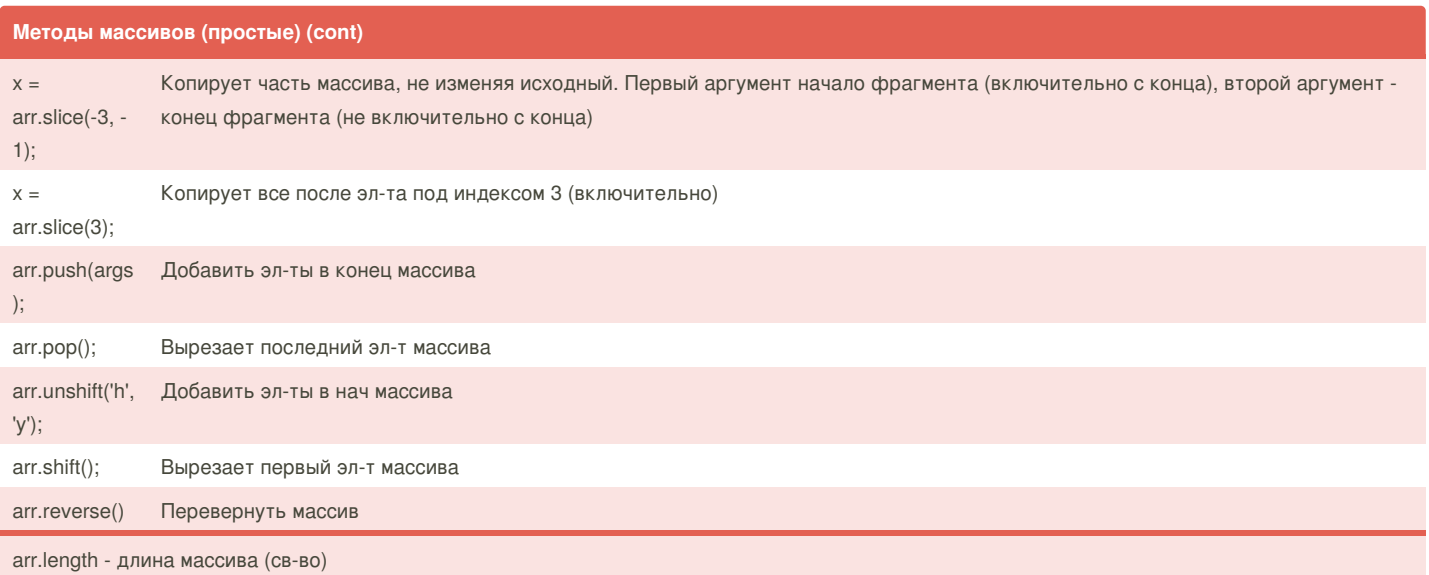

### **Сортировка .sort(callback);**

var array = [1, 3, 2, 15, 8, 7]; array.sort(function(a, b) { if (a > b) { return 1; } else if (a < b) { return -1; } });

// Результат: [1, 2, 3, 7, 8, 15];

a и b - сравниваемые числа (Изменяет исходный массив)

## **Перебор .forEach(callback)** var arr = ['Яблоко', 'Апельсин', 'Груша']; arr.forEach(function(item, i, arr) { console.log(  $i +$  ' : ' + item + ' : ' + arr); }); // Результат: Выведет поочередно эл-ты в консоль;

Производится перебор массива

item - элемент, i - индекс (счетчик), arr - перебираемый массив (Не изменяет исходный массив)

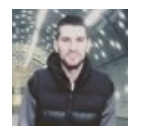

By **PavelChe** [cheatography.com/pavelche/](http://www.cheatography.com/pavelche/) Published 14th May, 2017. Last updated 14th May, 2017. Page 2 of 3.

Sponsored by **Readability-Score.com** Measure your website readability! <https://readability-score.com>

## Cheatography

### JavaScript Array API Cheat Sheet by [PavelChe](http://www.cheatography.com/pavelche/) via [cheatography.com/31265/cs/11818/](http://www.cheatography.com/pavelche/cheat-sheets/javascript-array-api)

#### **Фильтр .filter(callback)**

```
var arr = [1, -1, 2, -2, 3];
var positiveArr = arr.filter(function(num) {
return num > 0; // вернет только положительные числа
});
```
// Результат: positiveArr = [1, 2, 3];

Если return возвращает true - то item включен в новый массив item - элемент, i - индекс (счетчик), arr - перебираемый массив (не изменяет исходный массив)

### **Трансформация .map(callback);**

```
var arr = [5, 1, 12, 75, 22];
var arr2 = arr.map(function(item) {
return item * item;
});
```
// Результат: [25, 1, 144, 5625, 484]

(Возвели в квадрат)

Трансформирует массив в новый исходя из переданного в return item - элемент, i - индекс (счетчик), arr - перебираемый массив (не изменяет исходный массив)

#### **.compare(callback) и .some(callback)**

```
var arr = [1, -1, 3, -2, 2];
var result = a.every(function (item, i, arr) {
return item > 0;
});
var result2 = a.some(function (item, i, arr) {
return item > 0;
});
```
.every() - в result вернет false. Если return вернет true для всех эл-тов массива, то в переменную вернется true .some() - в result2 вернет true. Если return вернет true хотя-бы для одного эл-та массива, то в переменную вернется true item - элемент, i - индекс (счетчик), arr - перебираемый массив

### **.reduce(callback, num)**

```
var arr = [1, 2, 3, 4, 5];
var result = arr.reduce(function(previousValue, currentItem, i, arr) {
 return previousValue + currentItem;
}, 0);
                         // Второй аргумент (число) - значение previousValue для
                            первой итерации (по умолч = 0);
                         // Результат: result = 15;
```
Применяет функцию callback по очереди к каждому элементу массива слева-направо, сохраняя при этом промежуточный результат. previousValue – промежуточный результат, currentItem – текущий эл-т, i - индекс (счетчик), arr - перебираемый массив. .reduceRight(callback, num) - перебирает справа-налево

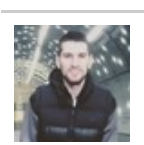

By **PavelChe** [cheatography.com/pavelche/](http://www.cheatography.com/pavelche/)

Published 14th May, 2017. Last updated 14th May, 2017. Page 3 of 3.

Sponsored by **Readability-Score.com** Measure your website readability! <https://readability-score.com>